## VSSP version 2.1 Specification Volumetric Scanning Sensor Protocol

Version 1.0

Volumetric Scanning Sensor Project Hokuyo Automatic Co., Ltd.

2017.10.2

Table of contents

# 1. General 3

- 1.1 Communication method 3
- 1.2 Measurement method 3
- 1.3 Data format 4
- 1.4 Code format 4
- 1.5 Time stamp 5

# 2. Command 6

- 2.1 Response confirmation (PNG command) 7
- 2.2 Version information (VER command) 7
- 2.3 Parameter acquisition (GET command) 8
- 2.4 Parameter setting (SET command) 8
- 2.5 Data Start / Stop (DAT command) 11
- 2.6 Error information (ERR response) 11
- 2.7 ri format data (ri response message) 12
- 2.8 ro format data (\_ro response message) 14
- 2.9 ax format data (ax response message) 18
- 2.10 er format data (er response message) 19
- 2.11 Restart (RST command) 19

## 3. Reference 20

- 3.1 3D Coordinate transformation 20
- 3.2 Data range 21
- 3.3 State transition diagram 21

# **General**

#### 1.1 Communication method

TCP/IP are used as lower layer communication protocol. Therefore, error detection is not implemented in VSSP.

## 1.2 Measurement method

Volumetric scanning sensor protocol (VSSP) is designed for 3D scanning sensor. As shown in the figure below, the referred sensor has a combination of oscillating mirror and rotating motor to do respectively vertical and horizontal scanning.

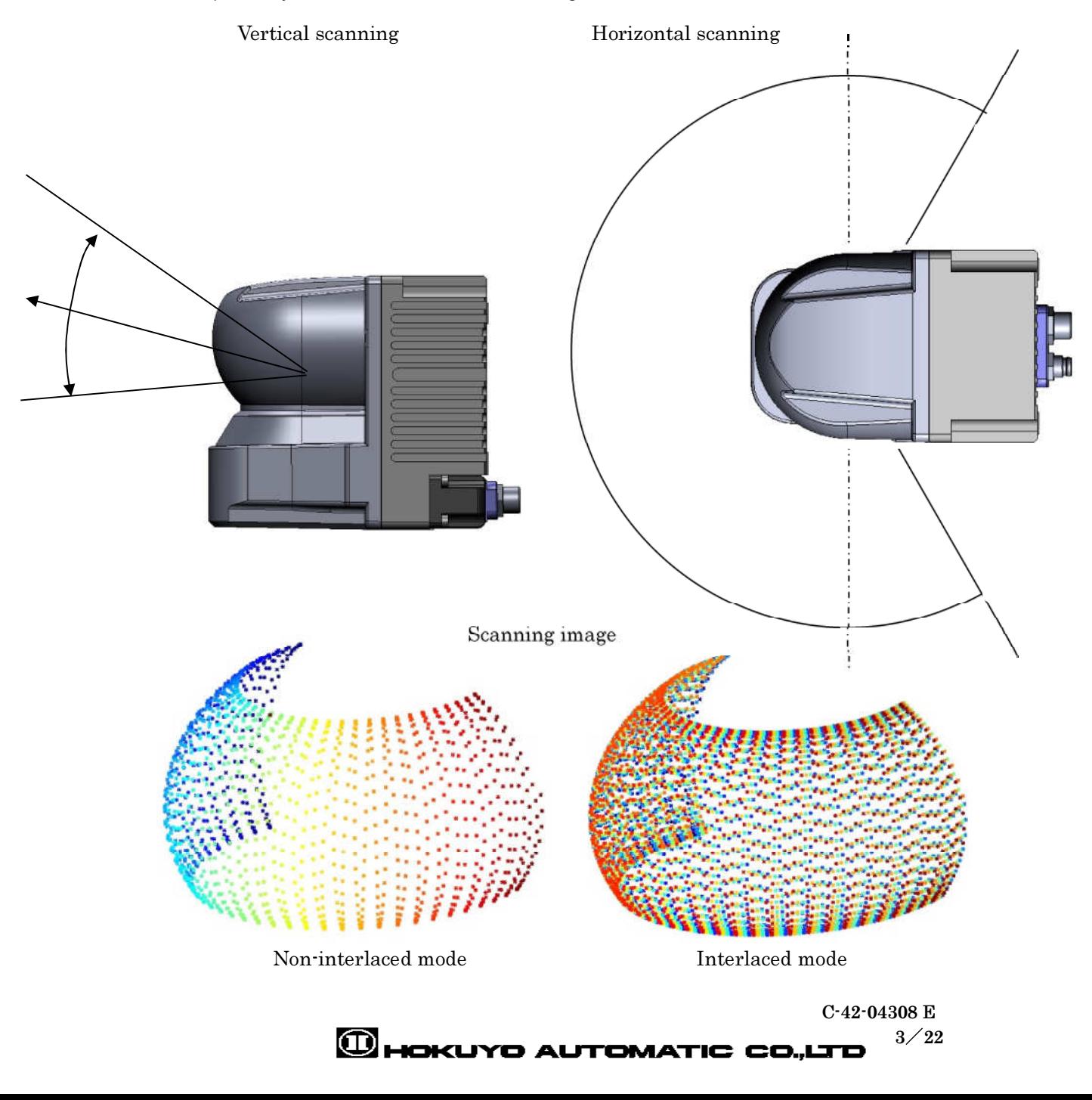

## 1.3 Data format

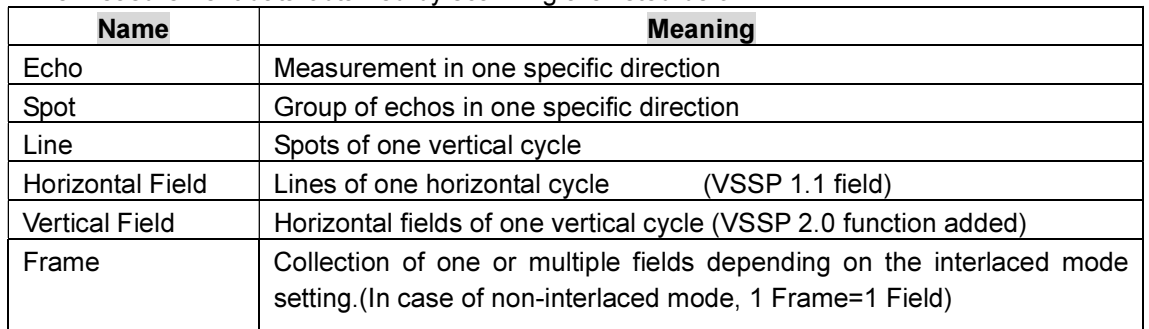

The measurement data obtained by scanning are listed below.

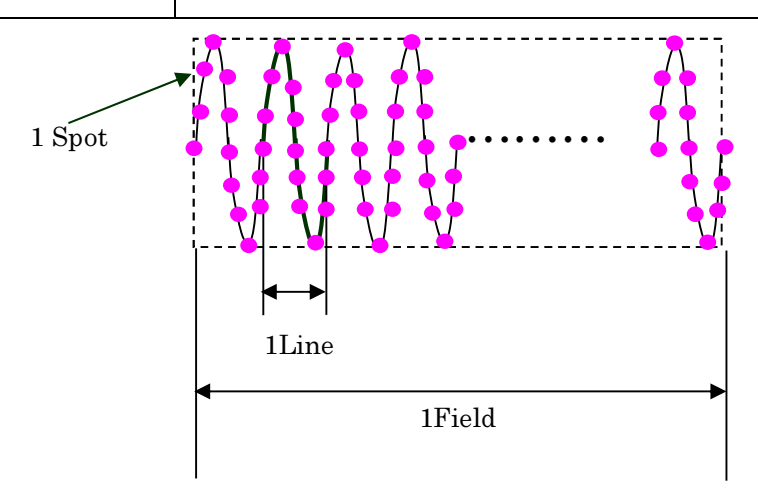

### 1.4 Code format

Communication data consists of character and binary. Code format is defined as below.

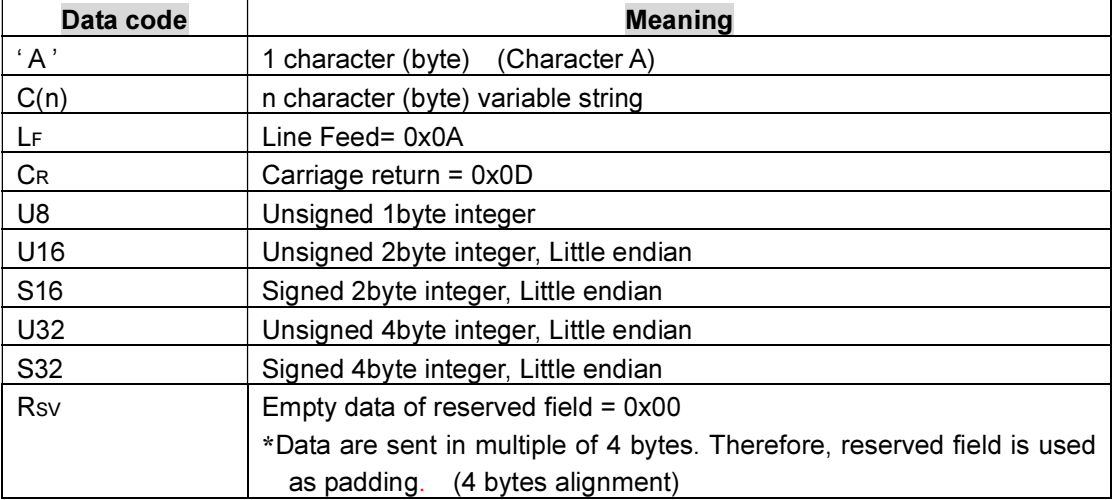

#### Sensor has two types of internal parameter as below.

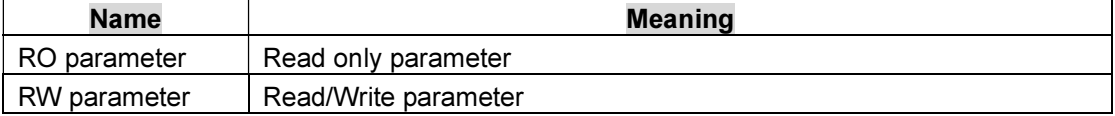

## 1.5 Time stamp

Sensor has an internal counter; its value is known as time stamp. It records the time after the power supply is ON and its unit is millisecond.

# Command

There are two types of messages: request commands sent from host to the sensor and response messages sent from sensor to the host. Within the response messages, there are 3 types: Handshake, Continuous and unsolicited responses.

#### [Basic request command]

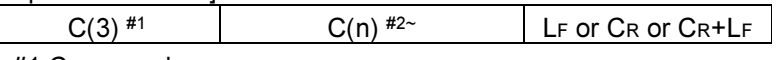

#1 Command

#2~ String defined for each command (n=0 is possible)

\*While the following explanation applies to all endings, henceforth, LF is used as the request command ending.

\*The echo back would include only LF as ending.

#### [Basic response message]

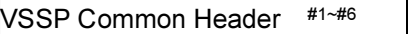

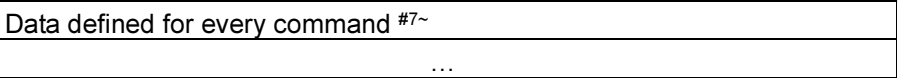

#1~#6 VSSP Common Header

#7~ Data defined for each command (0 or multiple rows may exist)

#### [VSSP Common Header format]

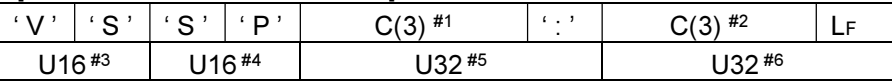

#### #1 Packets type

#2 Status (3 Characters)

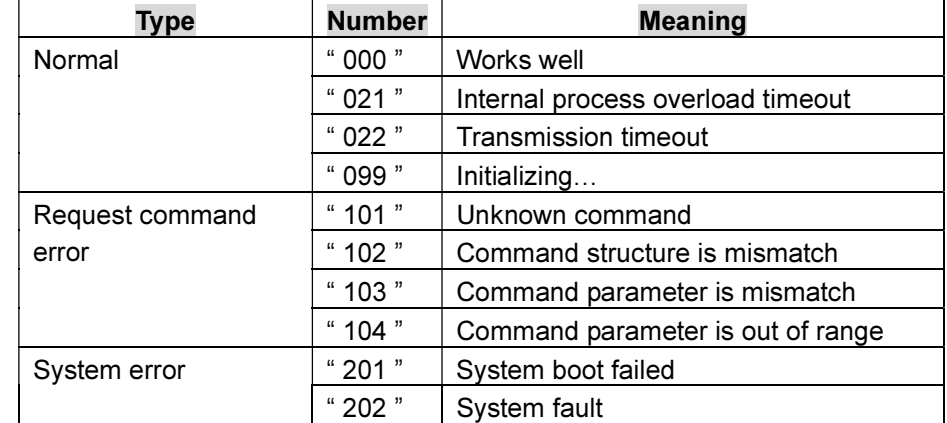

#3 Header bytes count = 24

#4 Response message total bytes count

(The last byte's position can be inferred from this value)

#5 Time stamp of the request reception

#6 Time stamp of the response

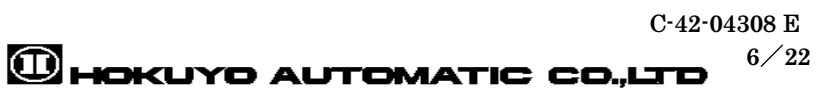

### 2.1 Response confirmation (PNG command)

[Request command]

 $\cdot$  P  $\cdot$  |  $\cdot$  N  $\cdot$  |  $\cdot$  G  $\cdot$  | LF #1 Command = " PNG "

#2 (No additional string)

[Response message]

VSSP Common Header #1~#6

#1 Packet type = " PNG "

#4 Command's total bytes = 24 (VSSP Common Header only)

## 2.2 Version information (VER command)

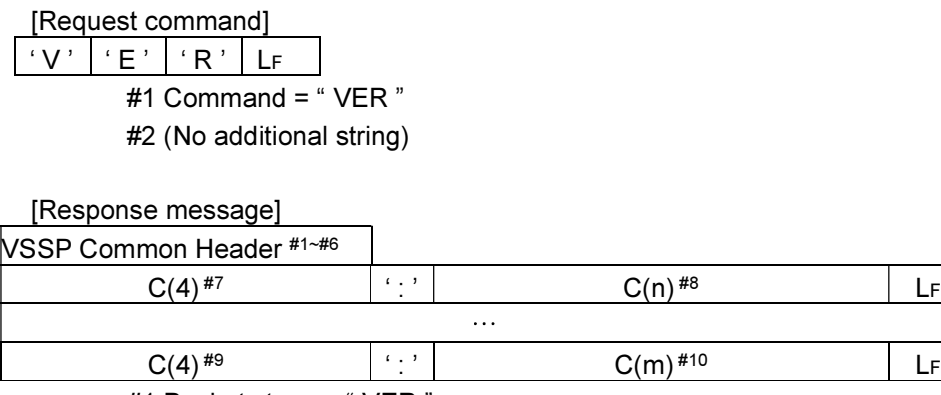

#1 Packets type = " VER " #7, #9 …Parameter type #8, #10 …Parameter response

\*This command allows to get multiple information available using GET command at once.

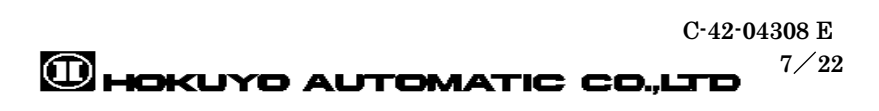

### 2.3 Parameter acquisition (GET command)

[Request command]

 $(G' | E \sqrt{|T'| |E' |} C(4)^{\#2}$  LF

#1 Command = " GET "

#2 Parameter type (Refer to parameters table next page)

[Response message]

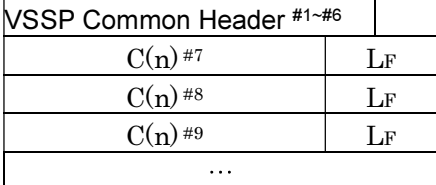

#1 Packets type = " GET "

- #7 Echo back of the request command
	- (the ending is converted to LF and appended to  $# 7$ )
- #8, #9 Parameter's response (Include 1 or multiple rows of information)

## 2.4 Parameter setting (SET command)

[Request command]

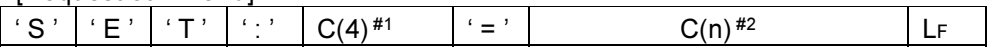

#1 Parameter name (Refer to RW parameter of Parameter Table next page) #2 Parameter value (Refer to RW parameter of Parameter Table next page)

[Response message]

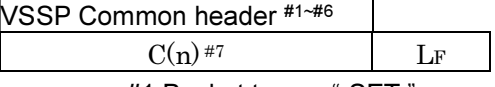

#1 Packet type = " SET "

#7 Echo back of the request command (the ending is converted to LF and appended to #7)

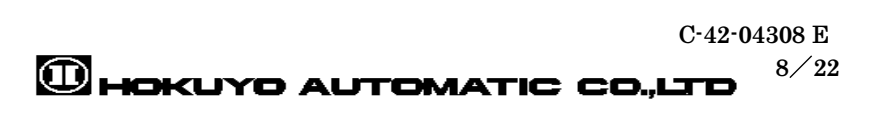

#### Parameter table

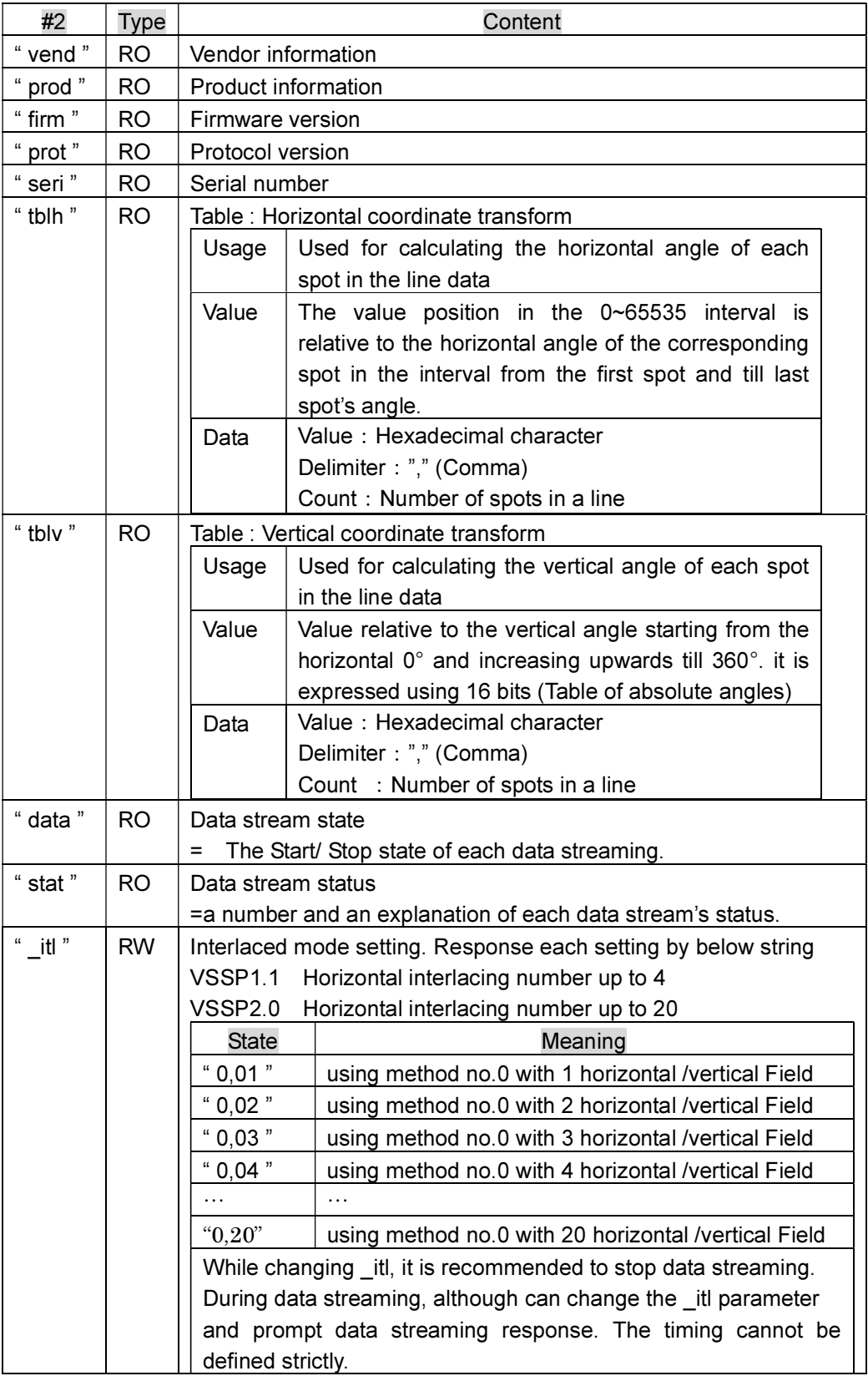

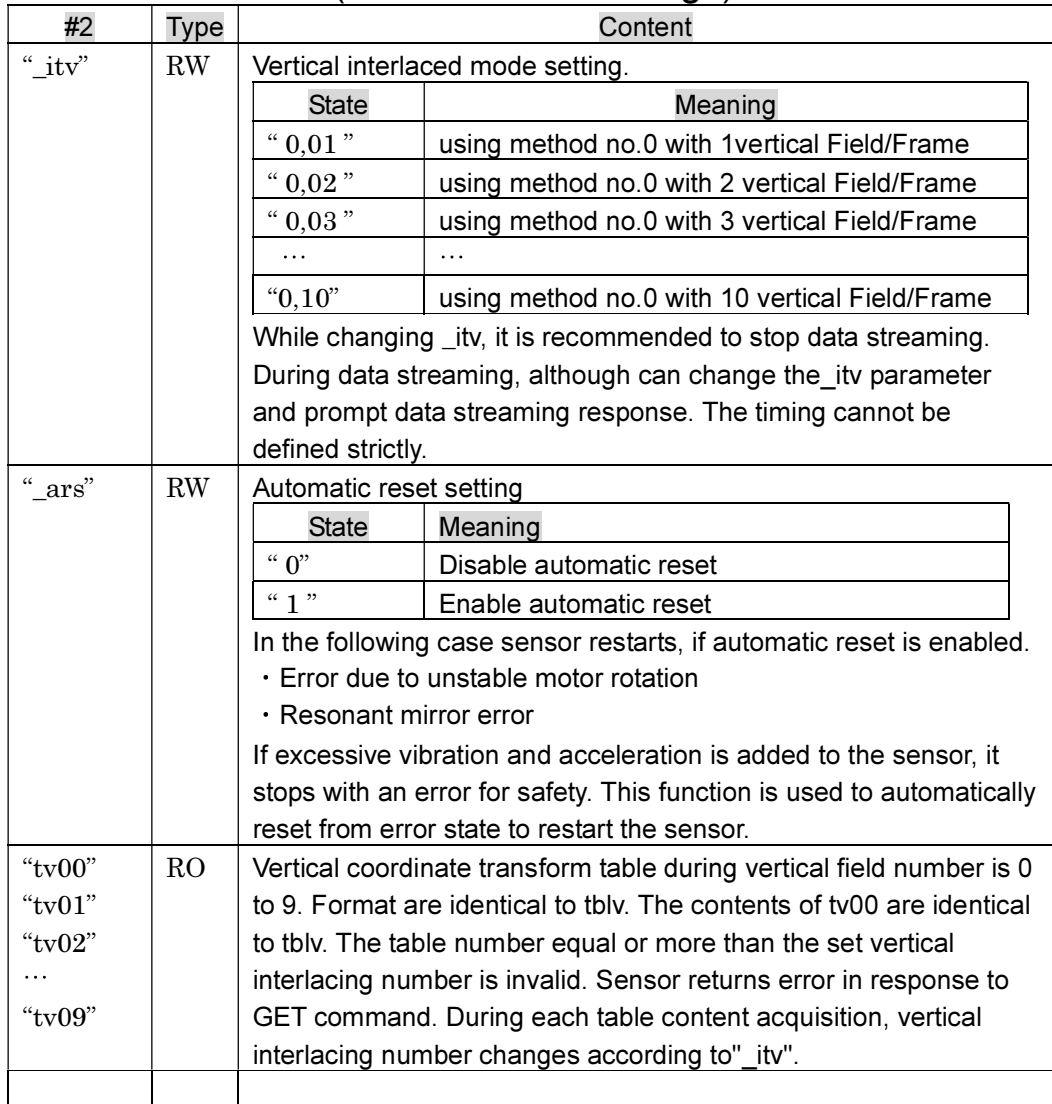

### Parameter table 2 (VSSP2.0 New settings)

\* Refer to explanation of interlaced mode for the relationship between horizontal field, vertical

field and various tables.

\* The parameters from th00 to th09 of VSSP 2.0 became unnecessary, therefore the parameters are deleted.

#### 2.5 Data Start / Stop (DAT command)

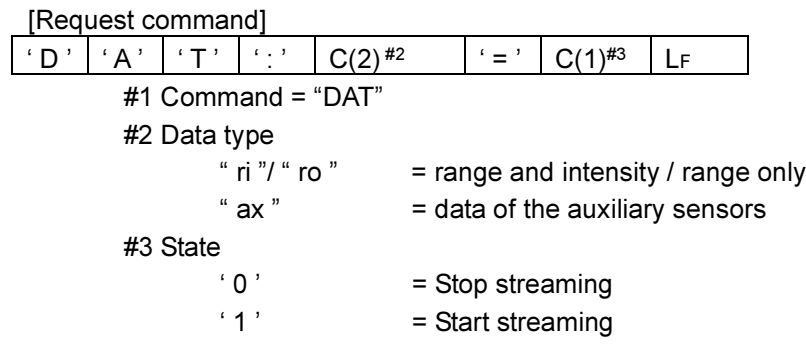

\* Starting ri or ro overwrites each other's state, the latest would take effect.

\* Stopping ri or ro would stop both of them.

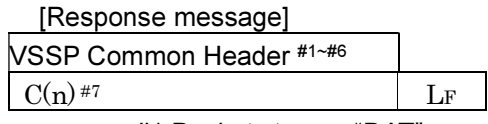

- #1 Packets type = "DAT"
- #7 Echo back of the request command (the ending is converted to LF and appended to #7)

### 2.6 Error information (ERR response)

#### [Request command]

When this command is requested, if the sensor is in error state below response is sent to the host.

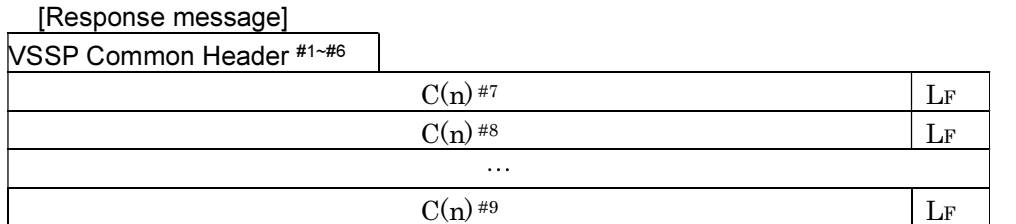

#1 Packets type = " ERR "

#2 Status number ≠ " 0\*\* "

#7 Echo back of the request command (the ending is converted to LF and appended to#7.)

**CHOKUYO AUTOMATIC CO.,LTD** 

C-42-04308 E

 $11 / 22$ 

#8, #9, Parameter response (Include 0 or multiple rows of information)

### 2.7 ri format data ( ri response message)

If DAT command is requested with \_ri parameter, sensor will start sending distance and intensity continuously.

Usually data of one line fits in one ri response. However, data of one line exceeding the maximum limit of a packet is divided into multiple ri responses.

[Response message]

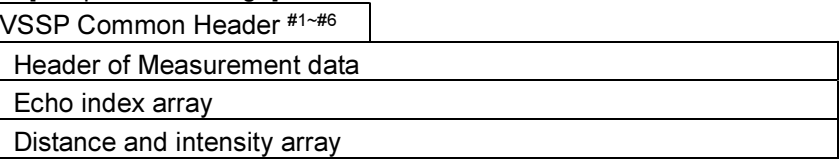

#1 Packets type =  $\degree$  ri "

#5 Time stamp of the request reception =  $0$ 

Distance data header format

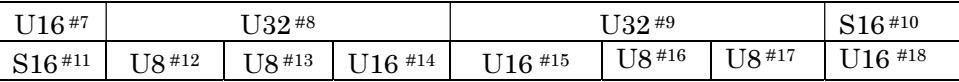

 #7 Header bytes count = 20 (VSSP1.1 compatible, during vertical interlacing number is1)

Header bytes count =24 (VSSP 2.0 expansion, during vertical interlacing number is 2 or more)

- #8 Time stamp of the first spot in the line
- #9 Time stamp of the last spot in the line
- #10 Horizontal angle the first spot
	- (Up front 0°, anti-clockwise direction, 360°is expressed in 16 bits)
- #11 Horizontal angle of the last spot

(Up front 0°, anti-clockwise direction, 360°is expressed in 16 bits)

- #12 Frame Number
- #13 Horizontal Field Number (In VSSP1.1 the Field Number)
- #14 Line Number
- #15 Starting spot's number

(When the data of one line is divided into multiple packets, it will other than 0)

#16 Vertical Field Number

(Appended in case of vertical interlacing number is 2 or more)

#17 Vertical Interlacing Number

(Appended in case of vertical interlacing number is 2 or more)

#18 Reserved (Appended in case of vertical interlacing number is 2 or more)

Echo index array format

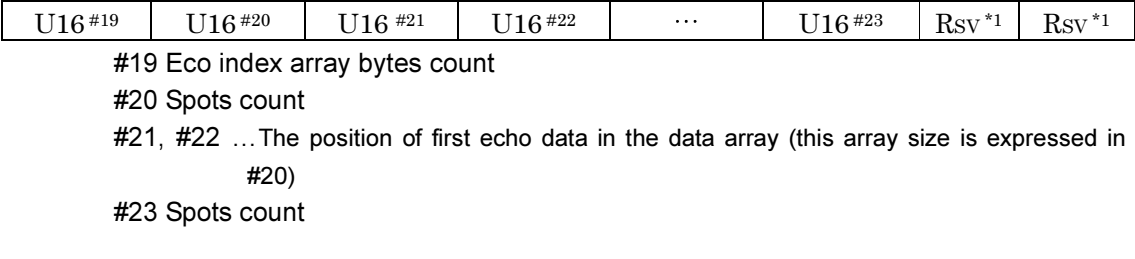

**ED** HOKUYO AUTOMATIC CO.,LTD

C-42-04308 E

 $12/22$ 

\*1 Depending on the number of spots, the reserved field is used as padding to make the array a multiple of 32 bits

Distance and Intensity data format

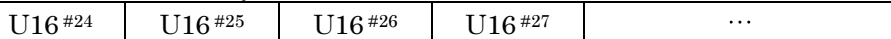

 #24, #26 …Distance [mm] #25, #27 …Intensity

\*#23 The total count of the Distance/intensity pair is equivalent to the total echo count

#### Remark : Data array of ri format

```
[Data array]
Line no. line = 2Starting spot no. spot = 5 (\divUsually 0)
Echo index array index[] = \{0, 2, 3, 4, 6 \dots \}Distance and Intensity array data [ = {100, 30, 150, 20, 105, 35, 95, 35, 102, 22, 103, 31,
111, 27, … }
User's defined structure array points[]
[Distance and intensity array]
points[0] range mm = data [0] = line no.2, spot no.5, 1<sup>st</sup> echo, distance
points[0]. intensity = data [1] = line no.2, spot no.5, 1<sup>st</sup> echo, intensity
points[1].range_mm = data [2] = line no.2, spot no.5, 2<sup>nd</sup> echo, distance
points[1].intensity = data [3] = line no.2, spot no.5, 2<sup>nd</sup> echo, intensity
points[2].range_mm = data [4] = line no.2, spot no.6, 1<sup>st</sup> echo, distance
points[2].intensity = data [5] = line no.2, spot no.6, 1<sup>st</sup> echo, intensity
points[3].range_mm = data [6] = line no.2, spot no.7, 1<sup>st</sup> echo, distance
points[3].intensity = data [7] = line no.2, spot no.7, 1<sup>st</sup> echo, intensity
points[4].range mm = data [8] = line no.2, spot no.8, 1<sup>st</sup> echo, distance
points[4].intensity = data [9] = line no.2, spot no.8, 1<sup>st</sup> echo, intensity
points[5].range_mm = data [10] =line no.2, spot no.8, 2<sup>nd</sup> echo, distance
```

```
points[5]. intensity = data [11] =line no.2, spot no.8, 2<sup>nd</sup> echo, intensity
points[6] range mm = data [12] =line no.2, spot no.9, 1<sup>st</sup> echo, distance
points[6]. intensity = data [13] = line no.2, spot no.9, 1<sup>st</sup> echo, intensity
```

```
[Spot data acquisition procedure]
Echo count of the spot i = \text{index}[i + 1] - \text{index}[i]
```

```
To access all echo data of specified spot
```

```
For (p = index [ i ], echo=0; p <= index[ i + 1 ]; ++p, ++echo){
         // Here points[] processing goes
         // Echo no. 0=1st echo, 1=2nd echo
```
**C HOKUYO AUTOMATIC CO.,LTD** 

C-42-04308 E

 $13 / 22$ 

```
 }
```
\*Caution\*

 $i$  is in the interval from 0 to #20 (Spots count ) - 1. Index [#20] =#23.Therefore, using the index array echoes of each spot could be determined.

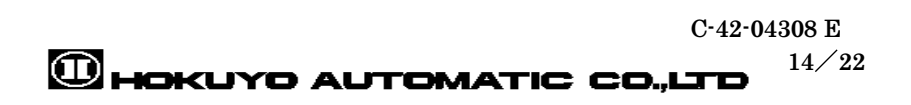

### 2.8 ro format data ( ro response message)

If DAT command is requested with \_ro parameter, sensor will starts sending only distance continuously.

Usually data of one line fits in one ri response. However, data of one line exceeding the maximum limit of a packet is divided into multiple ri responses.

[Response message]

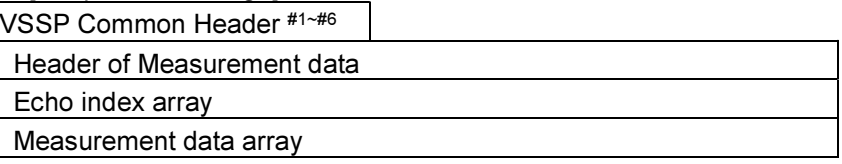

#1 Packets type =  $\degree$  ro "

#5 Time stamp of the request reception  $= 0$ 

Measurement data header format

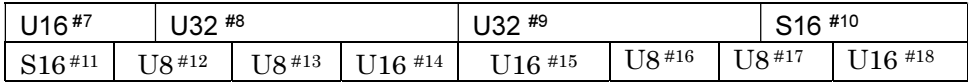

- #7 Header bytes count = 20 (VSSP1.1 compatible, during vertical interlacing number is 1) Header bytes count =24 (VSSP 2.0 expansion, during vertical interlacing number is 2 or more)
	- #8 Time stamp of the first spot in the line
	- #9 Time stamp of the last spot in the line
	- #10 Horizontal angle the first spot
		- (Up front 0°, anti-clockwise direction, 360°is expressed in 16 bits)
	- #11 Horizontal angle of the last spot
		- (Up front 0°, anti-clockwise direction, 360°is expressed in 16 bits)
	- #12 Frame Number
	- #13 Horizontal Field Number (In VSSP1.1 the Field Number)
	- #14 Line Number
	- #15 Starting spot's number

(When the data of one line is divided into multiple packets, it will other than 0)

- #16 Vertical Field Number
	- (Appended in case of vertical interlacing number is 2 or more)
- #17 Vertical Interlacing Number

(Appended in case of vertical interlacing number is 2 or more)

```
#18 Reserved (Appended in case of vertical interlacing number is 2 or more)
```
Echo index array format

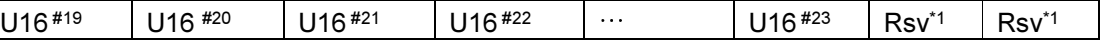

#19 Eco index array bytes count

#20 Spots count

#21, #22 …The position of first echo data in the data array (this array size is expressed in #20)

- #23 Total echoes count
- \*1 Depending on the number of spots, the reserved field is used as padding to make the array a multiple of 32 bits

**C HOKUYO AUTOMATIC CO.,LTD** 

C-42-04308 E

 $15 / 22$ 

Measurement data array format

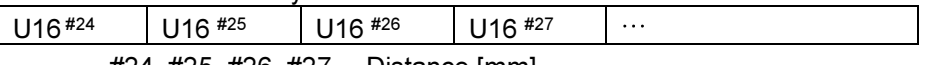

#24, #25, #26, #27 …Distance [mm]

\*#23 The total count of Distance is equivalent to the total echo count

#### Explanation : Data array of ro format

[Data array] Line no. line  $= 2$ Starting spot no. spot =  $5$  (\*Usually 0) Echo Index array  $index[] = \{0, 2, 3, 4, 6 ...\}$ Measurement data array data[] = {100, 150, 105, 95, 102, 103, 111, … } User's defined structure array points[]

#### [Measurement data array]

points[0]. range  $mm = data$  [0] = line no.2, spot no.5, 1<sup>st</sup> echo, distance points[1]. range  $mm =$  data [1] = line no.2, spot no.5, 2<sup>nd</sup> echo, distance points[2]. range  $mm =$  data [2] = line no.2, spot no.6, 1<sup>st</sup> echo, distance points[3]. range  $mm =$  data [3] = line no.2, spot no.7, 1<sup>st</sup> echo, distance points[4]. range\_mm = data [4] = line no.2, spot no.8,  $1<sup>st</sup>$  echo, distance points[5]. range  $mm =$  data [5] = line no.2, spot no.8,  $2<sup>nd</sup>$  echo, distance points[6]. range  $mm =$  data [6] = line no.2, spot no.9, 1<sup>st</sup> echo, distance

```
[Spot data acquisition procedure]
Echo count of the spot i = \text{index}[ i + 1 ] - \text{index}[ i ]
```

```
To access all echo data of specified spot
        For (p = index [ i ], echo=0; p <= index[ i + 1 ]; ++p, ++echo){
                 // Here points[] processing goes
                 // Echo no. 0=1st echo, 1=2nd echo
```
#### }

\*Caution\*  $i$  is in the interval from 0 to #20 (Spots count ) - 1. Index [#20] =#23.Therefore, using the index array echoes of each spot could be determined.

#### Explanation: About Interlaced Mode

While maintaining the direction of each laser spot constant by synchronizing scanner and mirror, sensor can change spot direction with interlacing mechanism.

In addition to horizontal interlacing defined in VSSP 1.1, vertical interlacing have been introduced in VSSP 2.0 and 2.1.

When horizontal and vertical interlacing number is specified to 1 sensor does not use interlacing. If the interlacing number is specified 2 or more, the spot direction will change.

Let N be the horizontal interlacing number. Horizontal interlacing is performed by increasing rotation time period with N-th fraction of vertical interlacing time period. The interlaced spot path shifts in each rotation and will return to the same path after N-th rotation. The laser spots in each rotation is called "field" which is assigned with horizontal field number from 0 to (N-1). The figure below shows spot path when horizontal interlacing number is 3.

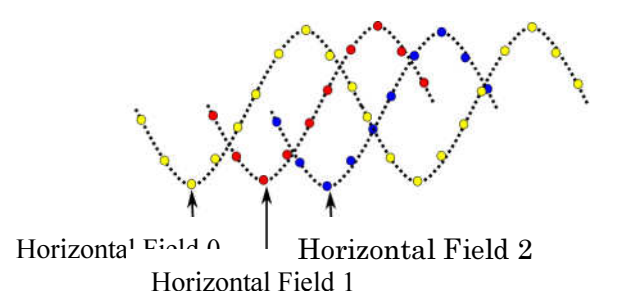

Vertical interlacing is performed by delaying the laser emission timing. Changes of spot direction is not only vertical, but also horizontal (along the spot curve path). The emission delay time remains constant during one horizontal interlacing cycle and changes at the start of horizontal field 0. Let M be the vertical interlacing number. The vertical interlacing is performed by delaying spot emission time from the original timing with multiple of M-th fraction of spot interval time period. This discrete delay time is assigned the number from 0 to (M-1) which is called vertical field number. The schematic diagram below shows, spot position changes, when horizontal interlacing number is 3 and vertical interlacing number is 2. Spot emission delay time returns to original position after a cycle (delay time identical to original spot). Also, vertical field number returns to 0.

Delayed spot positions of particular vertical field number differs according to vertical interlacing number. Therefore, table tv00 to tv09 changes according to the value of parameter itv. During vertical interlacing number is M, the valid table number is up to N-1. The sensor returns error in response to GET command of invalid tables. In VSSP 2.1 many tables are introduced, therefore users should acquire all the table data before measurement operation.

When performing vertical interlacing, not only spot position changes in vertical angle but also changes in horizontal angle along the spot path. The line start and end position in distance measurement of header includes changes in horizontal angle, then the reference table for horizontal angle is only tblh which does not change according to the vertical interlacing number.

**C HOKUYO AUTOMATIC CO.,LTD** 

C-42-04308 E

 $17 / 22$ 

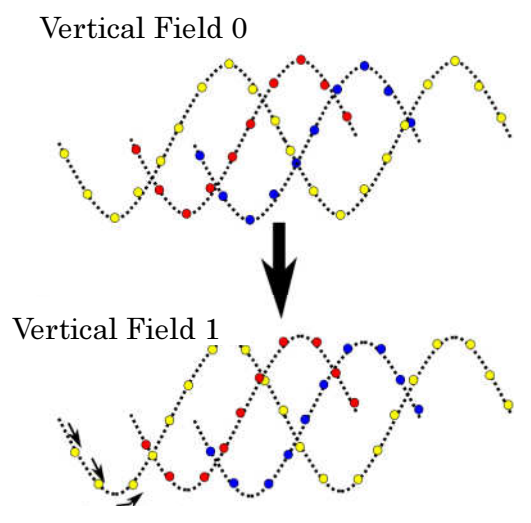

Emission delay

In below table, vertical interlaced mode setting "\_itv" value and acquisition possible table.

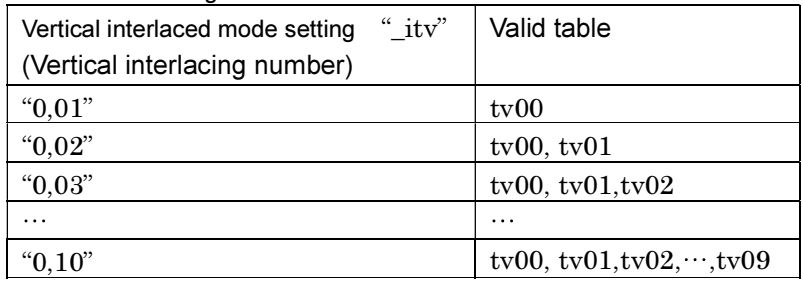

Vertical interlacing number with valid table

### 2.9 ax format data (ax response message)

If DAT command is requested with \_ax parameter, sensor will start sending auxiliary sensor's data including gyro continuously.

[Response message]

VSSP Common Header #1~#6

Auxiliary Data Header

Auxiliary Data

#1 Packets type = " \_ax "

#5 Time stamp of the request reception =  $0$ 

Auxiliary data header format

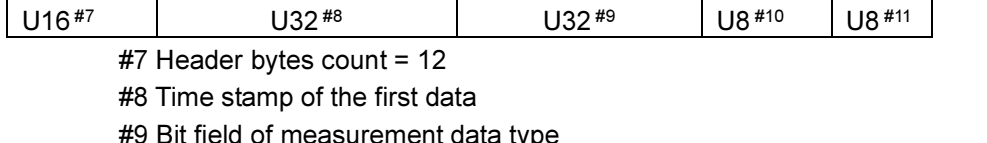

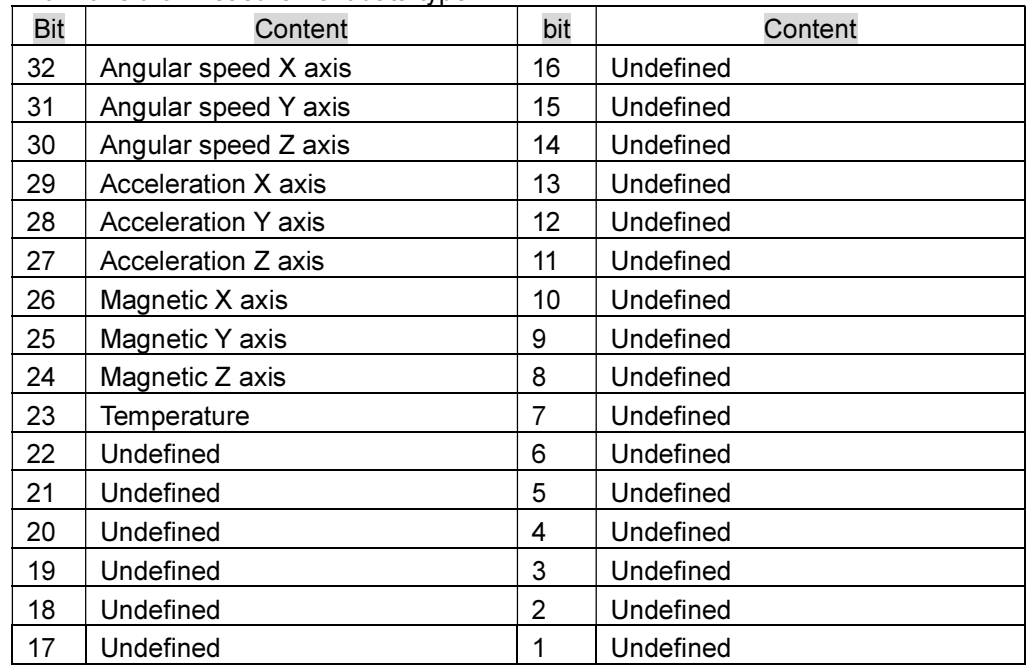

\* Each axis data's direction, unit and valid range are mentioned in the sensor's manual.

\* The content of the packet is described by the bit field. The refresh rate of each auxiliary sensor is different. Therefore, packets with different content is sent.

#10 Data count (varies depending on the availability of the data).

#11 Time interval of between data reading [ms]

#### Auxiliary data format

S32 #12

 $#12, ...$  Sequence of the data as described by the bit field

\*#9 Measurements are lined up in the same order of "1" in the bit field starting from the

**CHOKUYO AUTOMATIC CO.,LTD** 

C-42-04308 E

 $19/22$ 

most significant bit (MSB)

\* Sets described by the bit fields are lined up #10 times.

#### 2.10 er format data (\_er response message)

In case of error, sensor sends this unsolicited response message.

[Response message]

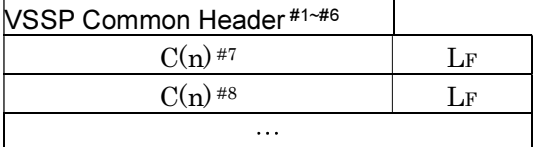

#1 Packets type = " $er$ "

#2 Status number = "2\*\*"

#7, #8,…Parameter response (Includes 0 or multiple rows of information)

[Caution]

- All data streaming are stopped and the sensor stops working.
- User should check and restart the sensor.

### 2.11 Restart (RST Command)

VSSP 2.0 new command

Request command

 $\lceil \cdot \mathop{\mathrm{R}}\nolimits^{,}{\;\mid\;} \cdot \mathop{\mathrm{S}}\nolimits^{,}{\;\mid\;} \cdot \mathop{\mathrm{T}}\nolimits^{,}{\;\mid\;} \cdot \mathop{\mathrm{L}}\nolimits^{+}$ #1 Command  $=$  " $RST$ " #2 (No additional string)

Response message VSSP Common Header #1~#6 #1 Packet type  $=$  "RST" #4 Command's total bytes  $= 24$  (VSSP Common Header only)

When sensor receives RST command, sensor restarts. This command has similar effect of sensor restart as the power re-supplied.

## Reference

#### 3D Coordinate transformation

As shown below, using coordinate transformation, a measurement point can be converted to its 3D counterpart.

X, Y, Z axis directions are respectively front, left and upper direction as in the right-hand rule. Horizontal angle and vertical angle starts from the X axis and rotates in anti-clockwise direction and upper direction respectively. Length unit is expressed in meter (m) and millimeter (mm). Angle unit is expressed in radian  $(2\pi)$ .

i = Spot number

**v** angle[i] = tblv[i]  $* 2π / 65535$ 

Transformation from Polar coordinate to Cartesian coordinate is performed using the following calculation.

 $x[i]$  = range[i]  $*$  cos(v\_angle[i])  $*$  cos(h\_angle[i])  $y[i]$  = range[i] \* cos(v angle[i]) \* sin(h angle[i])  $z[i]$  = range[i] \* sin(v\_angle[i])

To calculate the spots horizontal from the absolute angle of the spot of the beginning and the end for horizontal measurement range varies by line

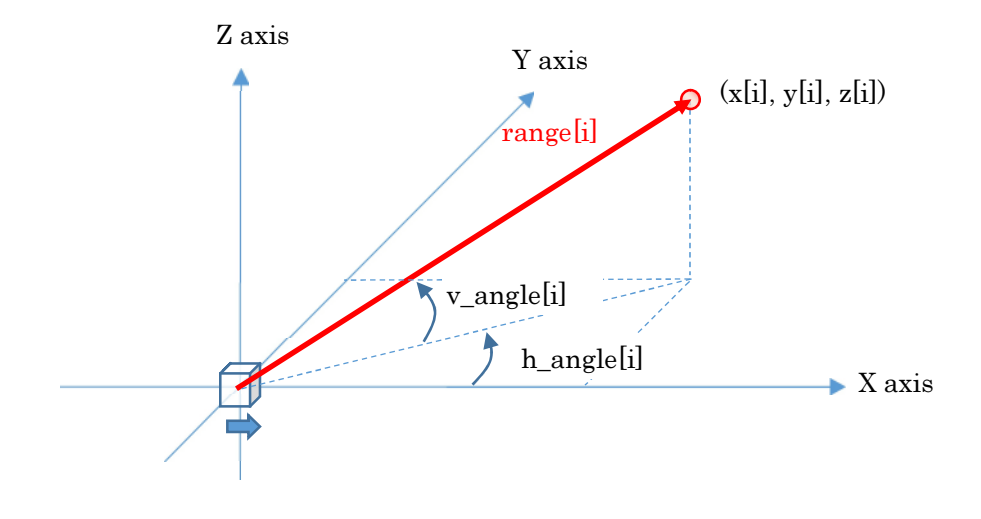

h\_angle[i] = (line\_head\_h\_angle\_ratio + (line\_tail\_h\_angle\_ratio - line\_head\_h\_angle\_ratio) \* tblh[i] / 65535 ) \* 2π / 65535 tblh and tblv arrays are received using GET command. The first and last spot's horizontal angle differ among measurements. Therefore, it is necessary to calculate h\_angle[i] after the reception of each line.

#### Data range

Line's count in one field may differ depending on the measurement circumstance. The received field's data may exceed the specified sensor's horizontal field of view.

### State transition diagram

State transition of the sensor with VSSP specification is shown below

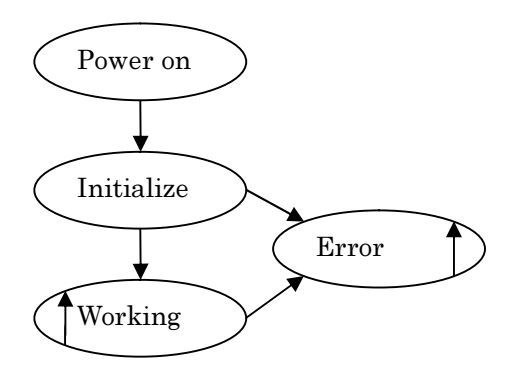